## Package 'mco'

November 29, 2014

Version 1.0-15.1

Title Multiple Criteria Optimization Algorithms and Related Functions

Description Functions for multiple criteria optimization using genetic algorithms and related test problems

**Depends**  $R (= 3.0.0)$ 

Suggests scatterplot3d, testthat

License GPL-2

URL <http://git.p-value.net/p/mco.git>

## LazyData yes

Author Olaf Mersmann [aut, cre], Heike Trautmann [ctb], Detlef Steuer [ctb], Bernd Bischl [ctb], Kalyanmoy Deb [cph]

Maintainer Olaf Mersmann <olafm@p-value.net>

NeedsCompilation yes

Repository CRAN

Date/Publication 2014-09-30 08:58:58

## R topics documented:

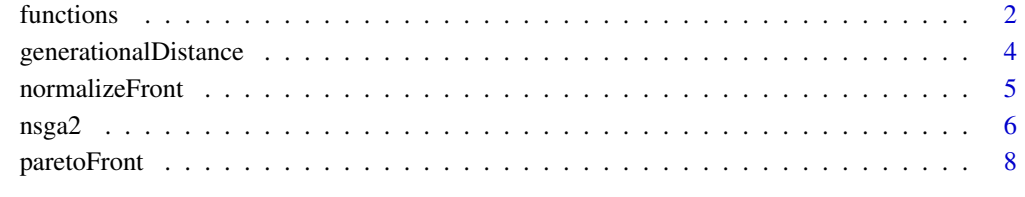

 $\blacksquare$ 

<span id="page-1-0"></span>

## <span id="page-1-1"></span>Description

Collection of functions implementing various MCO test problems.

## Usage

```
belegundu(x)
belegundu.constr(x)
binh1(x)binh2(x)
binh2.constr(x)
binh3(x)deb3(x)
fonseca1(x)
fonseca2(x)
gianna(x)
hanne1(x)
hanne1.constr(x)
hanne2(x)
hanne2.constr(x)
hanne3(x)
hanne3.constr(x)
hanne4(x)
hanne4.constr(x)
hanne5(x)
hanne5.constr(x)
jimenez(x)
jimenez.constr(x)
vnt(x)
zdt1(x)zdt2(x)
zdt3(x)
```
### Arguments

x Input vector

## Value

Function value.

## Author(s)

Heike Trautmann <trautmann@statistik.tu-dortmund.de>, Detlef Steuer <steuer@hsu-hamburg.de> and Olaf Mersmann <olafm@statistik.tu-dortmund.de>

#### functions 3

#### Examples

```
## Not run:
nsga2(belegundu, 2, 2,
      constraints=belegundu.constr, cdim=2,
      lower.bounds=c(0, 0), upper.bounds=c(5, 3))
nsga2(binh1, 2, 2,
      lower.bounds=c(-5, -5), upper.bounds=c(10, 10))
nsga2(binh2, 2, 2,
      lower.bounds=c(0, 0), upper.bounds=c(5, 3),
      constraints=binh2.constr, cdim=2)
nsga2(binh3, 2, 3,
      lower.bounds=c(10e-6, 10e-6), upper.bounds=c(10e6, 10e6))
nsga2(deb3, 2, 2,
      lower.bounds=c(0, 0), upper.bounds=c(1, 1),
      generations=500)
nsga2(fonseca1, 2, 2,
      lower.bounds=c(-100, -100), upper.bounds=c(100, 100))
nsga2(fonseca2, 2, 2,
      lower.bounds=c(-4, -4), upper.bounds=c(4, 4))
nsga2(gianna, 1, 2,
      lower.bounds=5, upper.bounds=10)
nsga2(hanne1, 2, 2,
      lower.bounds=c(0, 0), upper.bounds=c(10, 10),
      constraints=hanne1.constr, cdim=1)
nsga2(hanne2, 2, 2,
      lower.bounds=c(0, 0), upper.bounds=c(10, 10),
      constraints=hanne2.constr, cdim=1)
nsga2(hanne3, 2, 2,
      lower.bounds=c(0, 0), upper.bounds=c(10, 10),
      constraints=hanne3.constr, cdim=1)
nsga2(hanne4, 2, 2,
      lower.bounds=c(0, 0), upper.bounds=c(10, 10),
      constraints=hanne4.constr, cdim=1)
nsga2(hanne5, 2, 2,
      lower.bounds=c(0, 0), upper.bounds=c(10, 10),
      constraints=hanne5.constr, cdim=1)
nsga2(jimenez, 2, 2,
      lower.bounds=c(0, 0), upper.bounds=c(100, 100),
      constraints=jimenez.constr, cdim=4)
nsga2(vnt, 2, 3,
      lower.bounds=rep(-3, 2), upper.bounds=rep(3, 2))
nsga2(zdt1, 30, 2,
```

```
lower.bounds=rep(0, 30), upper.bounds=rep(1, 30))
nsga2(zdt2, 30, 2,
      lower.bounds=rep(0, 30), upper.bounds=rep(1, 30))
nsga2(zdt3, 30, 2,
      lower.bounds=rep(0, 30), upper.bounds=rep(1, 30))
## End(Not run)
```
generationalDistance *Quality measures for MCO solutions*

#### Description

Functions to evaulate the quality of the estimated pareto front.

#### Usage

```
generationalDistance(x, o)
generalizedSpread(x, o)
epsilonIndicator(x, o)
dominatedHypervolume(x, ref)
```
#### Arguments

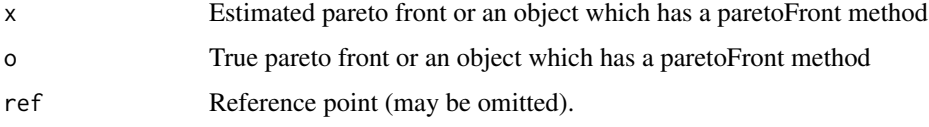

#### Details

Instead of the pareto front, one can also pass an object for which a paretoFront method exists to both methods.

For dominatedHypervolume, if no reference point is given, the maximum in each dimension is used as the reference point.

#### Value

The respective quality measure.

## Note

This code uses version 1.3 of the hypervolume code available from [http://iridia.ulb.ac.be/](http://iridia.ulb.ac.be/~manuel/hypervolume) [~manuel/hypervolume](http://iridia.ulb.ac.be/~manuel/hypervolume). For a description of the algorithm see

Carlos M. Fonseca, Luis Paquete, and Manuel Lopez-Ibanez. *An improved dimension-sweep algorithm for the hypervolume indicator*. In IEEE Congress on Evolutionary Computation, pages 1157-1163, Vancouver, Canada, July 2006.

#### <span id="page-4-0"></span>normalizeFront 5

#### Author(s)

Heike Trautmann <trautmann@statistik.uni-dortmund.de>, Detlef Steuer <steuer@hsu-hamburg.de> and Olaf Mersmann <olafm@statistik.uni-dortmund.de>

#### References

Carlos M. Fonseca, Luis Paquete, and Manuel Lopez-Ibanez. *An improved dimension-sweep algorithm for the hypervolume indicator*. In IEEE Congress on Evolutionary Computation, pages 1157-1163, Vancouver, Canada, July 2006.

Nicola Beume, Carlos M. Fonseca, Manuel Lopez-Ibanez, Luis Paquete, and J. Vahrenhold. *On the complexity of computing the hypervolume indicator*. IEEE Transactions on Evolutionary Computation, 13(5):1075-1082, 2009.

Zitzler, E., Thiele, L., Laumanns, M., Fonseca, C., and Grunert da Fonseca, V (2003): *Performance Assessment of Multiobjective Optimizers: An Analysis and Review*. IEEE Transactions on Evolutionary Computation, 7(2), 117-132.

#### Examples

```
## Estimate true front:
## Not run:
tf <- nsga2(fonseca2, 2, 2,
            lower.bounds=c(-4, -4), upper.bounds=c(4, 4),
            popsize=1000, generations=100)
res <- nsga2(fonseca2, 2, 2,
             lower.bounds=c(-4, -4), upper.bounds=c(4, 4),
             popsize=16, generations=c(2, 4, 6, 8, 10, 20, 50))
n <- length(res)
sapply(1:n, function(i) dominatedHypervolume(res[[i]], c(1, 1)))
sapply(1:n, function(i) generationalDistance(res[[i]], tf))
sapply(1:n, function(i) generalizedSpread(res[[i]], tf))
sapply(1:n, function(i) epsilonIndicator(res[[i]], tf))
## End(Not run)
```
normalizeFront *Normalize a pareto front*

#### Description

Rescales a pareto front to be in the unit hypercube

#### Usage

```
normalizeFront(front, minval, maxval)
```
#### Arguments

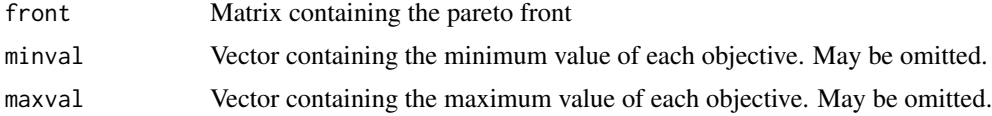

#### <span id="page-5-0"></span>Value

Matrix containing the rescaled pareto front.

#### Author(s)

Heike Trautmann <trautmann@statistik.uni-dortmund.de>, Detlef Steuer <steuer@hsu-hamburg.de> and Olaf Mersmann <olafm@statistik.uni-dortmund.de>

nsga2 *NSGA II MOEA*

#### **Description**

The NSGA-II algorithm minimizes a multidimensional function to approximate its Pareto front and Pareto set. It does this by successive sampling of the search space, each such sample is called a *population*. The number of samples taken is governed by the generations parameter, the size of the sample by the popsize parameter. Each population is obtained by creating so called offspring search points from the best individuals in the previous population. The best individuals are calculated by non-dominated sorting breaking ties using the crowding distance. The total number of function evaluations used is

 $n_{e}val = \text{popsize} * (\text{generations} + 1)$ 

when generations is a single number and

 $n_{e}val = popsize * (max(generations) + 1)$ 

when generations is a vector of numbers. Note the additional generation of evaluations in the above equation. These stem from the initial population which must be evaluated before the algorithm can start evolving new individuals.

While the algorithm supports unbounded minimization, it will throw a warning and best results are obtained when a sensible upper and lower bound are given. No attempt is made to find such a sensible region of interest, instead if any element of the upper or lower bound is infinite, it is replace with a very large number (currently +/-4.49423283715579e+307).

#### Usage

```
nsga2(fn, idim, odim, ...,
      constraints = NULL, cdim = 0,
      lower.bounds = rep(-Inf, idim), upper.bounds = rep(Inf, idim),
      popsize = 100, generations = 100,
      cprob = 0.7, cdist = 5,
      mprob = 0.2, mdist = 10,
      vectorized=FALSE)
```
#### Arguments

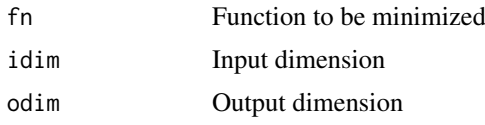

<span id="page-6-0"></span> $\text{nsga2}$  7

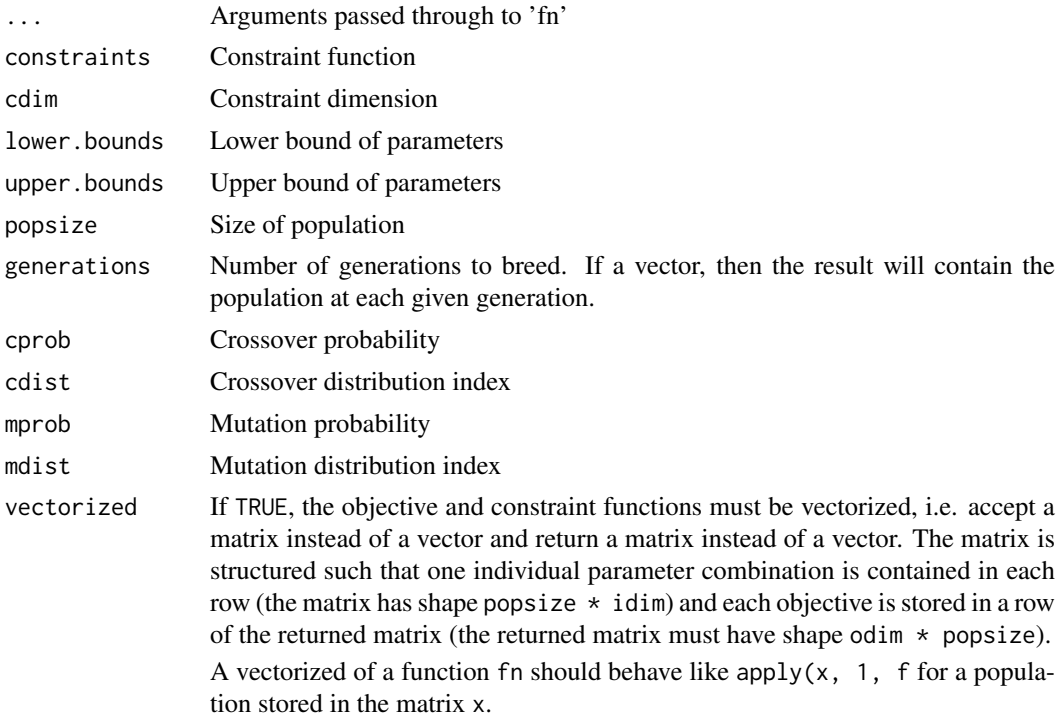

## Value

If generation is an integer, a list describing the final population with components par, value and pareto.optimal. If generations is a vector, a list is returned. The i-th element of the list contains the population after generations[i] generations, this is not necessarily the set of new individuals that were evaluated in this generation. Some of the new individuals might have been eliminated in the selection phase.

## Author(s)

Heike Trautmann <trautmann@statistik.uni-dortmund.de>, Detlef Steuer <steuer@hsu-hamburg.de> and Olaf Mersmann <olafm@statistik.uni-dortmund.de>

#### References

Deb, K., Pratap, A., and Agarwal, S.. A Fast and Elitist Multiobjective Genetic Algorithm: NSGA-II. *IEEE Transactions on Evolutionary Computation*, 6 (8) (2002), 182-197.

#### See Also

[zdt1](#page-1-1) for more examples and a list of multiobjective test functions.

#### Examples

```
## Binh 1 problem:
binh1 \leftarrow function(x) {
  y \leftarrow numeric(2)
  y[1] <- crossprod(x, x)y[2] <- crossprod(x - 5, x - 5)
  return (y)
}
```

```
r1 <- nsga2(binh1, 2, 2,
           generations=150, popsize=100,
           cprob=0.7, cdist=20,
           mprob=0.2, mdist=20,
           lower.bounds=rep(-5, 2),
           upper.bounds=rep(10, 2))
plot(r1)
## VNT problem:
vnt <- function(x) {
 y \le- numeric(3)
 xn \leq crossprod(x, x)y[1] < -xn/2 + sin(xn);y[2] <- (crossprod(c(3, -2), x) + 4)^2/8 + (crossprod(c(1, -1), x) + 1)^2/27 + 15
 y[3] <- 1/(xn + 1) - 1.1*exp(-xn)return (y)
}
r2 <- nsga2(vnt, 2, 3,
           generations=150, popsize=100,
           lower.bounds=rep(-3, 2),
           upper.bounds=rep(3, 2))
plot(r2)
## Example using constraints:
## minimize f(x) = (x[1]^2, x[2]^2)## subject to g(x) = (sum(x) - 5) >= 0f <- function(x) {x^2 }
g \leftarrow function(x) \{ sum(x) - 5 \}res <- nsga2(f, 2, 2, generations=500,
             lower.bounds=c(0, 0), upper.bounds=c(10, 10),
             constraints=g, cdim=1)
opar <-par(mfrow=c(1,2))
plot(res, xlab="y1", ylab="y2", main="Objective space")
plot(res$par, xlab="x1", ylab="x2", main="Parameter space")
par(opar)
```
paretoFront *Pareto Front and pareto set getters*

## Description

Extract the pareto front or pareto set from an mco result object. Filter an mco result and extract the pareto-optimal solutions.

#### Usage

paretoFront(x, ...) paretoSet(x, ...) paretoFilter(x, ...)

#### Arguments

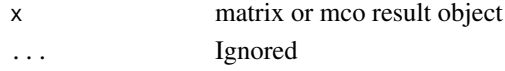

<span id="page-7-0"></span>

## paretoFront 9

## Value

A matrix containing the pareto front or pareto set.

paretoFilter returns those values in x which are not dominated by any other solution.

## Author(s)

Heike Trautmann <trautmann@statistik.uni-dortmund.de>, Detlef Steuer <steuer@hsu-hamburg.de> and Olaf Mersmann <olafm@statistik.uni-dortmund.de>

# <span id="page-9-0"></span>Index

```
∗Topic optimize
    6belegundu (functions), 2
binh1 (functions), 2
binh2 (functions), 2
binh3 (functions), 2
deb3 (functions), 2
dominatedHypervolume
        (generationalDistance), 4
epsilonIndicator
        (generationalDistance), 4
fonseca1 (functions), 2
fonseca2 (functions), 2
functions, 2
generalizedSpread
        (generationalDistance), 4
generationalDistance, 4
gianna (functions), 2
hanne1 (functions), 2
hanne2 (functions), 2
hanne3 (functions), 2
hanne4 (functions), 2
hanne5 (functions), 2
jimenez (functions), 2
normalizeFront, 5
nsga2, 6
paretoFilter (paretoFront), 8
paretoFront, 8
paretoSet (paretoFront), 8
vnt (functions), 2
zdt1, 7
zdt1 (functions), 2
zdt2 (functions), 2
zdt3 (functions), 2
```